Nell'ambito del Progetto Palmer Linea 1 è stato implementato un modello di simulazione qualiquantitativo della rete acquedottistica di Piedimonte S. Germano.

Il modello è stato implementato utilizzando un idoneo software di simulazione cercando di ricostruire nel modo più idoneo e verosimile, sulla base dei dati raccolti, il fabbisogno idrico della rete, la distribuzione delle utenze sui nodi, il loro consumo d'acqua. Tramite il modello implementato sono state effettuate simulazioni di qualità, quali prove di tracciamento con un opportuno tracciante o l'andamento del cloro residuo libero nella rete di distribuzione.

## **Il software di simulazione utilizzato**

Il software di simulazione scelto, ovvero "EPANET" è stato sviluppato presso il National Risk Management Research Laboratory, un centro di ricerca che fa parte dell'Environmental Protection Agency , ovvero l'Agenzia di protezione ambientale degli Stati Uniti.

Questo software è in grado di eseguire simulazioni che rappresentano il comportamento dell'acqua all'interno di tubazioni in pressione durante un certo periodo di tempo.

Nel modello una rete acquedottistica è rappresentata da un insieme di collegamenti connessi nei loro punti terminali detti nodi; i collegamenti possono essere tubazioni, pompe o valvole; i nodi di giunzione possono essere punti di consumo di acqua (nodi di domanda), punti di entrata per l'acqua (nodi sorgente) e serbatoi o cisterne (nodi di immagazzinamento);

"EPANET" è in grado di calcolare la portata in ogni tubazione, la pressione in ogni nodo, il livello di acqua in ogni serbatoio; questo software è uno strumento progettato per studiare e ricostruire il moto dell'acqua potabile nei sistemi di distribuzione e quindi supportare decisioni per una gestione alternativa della rete.

Le caratteristiche del programma EPANET consentono di portare a termine una soddisfacente analisi della rete idrica, con tale software:

- − Si può calcolare il coefficiente di attrito per le perdite di carico nella rete, utilizzando le formule di Hazen-Williams, Darcy-Weisbach o Chezy-Manning, e specificando il materiale di cui è costituita ogni singola tubazione;
- − Si può tenere conto di perdite di carico concentrate causate ad es. da curve e raccordi nelle tubazioni;
- − E' possibile prevedere l'uso di pompe e calcolare il costo dell'energia per il pompaggio;
- − Possono essere rappresentati valvole e partitori di qualsiasi tipo;
- − I serbatoi d'accumulo possono essere di qualunque forma e dimensioni;
- − La richiesta idrica in ogni nodo può essere dovuta a più di un'utenza, ciascuna con un diverso utilizzo della risorsa nel tempo.

Una volta realizzato il modello della rete è possibile effettuare simulazioni, a breve o lungo periodo, sia del comportamento idraulico della rete pressurizzata, ottenendo informazioni relative al flusso idraulico in ogni tubazione o conduttura, alla pressione in ogni nodo, al livello d'acqua in ogni serbatoio di stoccaggio, sia delle caratteristiche di qualità delle acque (concentrazione di specie ioniche di interesse, del cloro residuo libero, ecc.) per ogni conduttura o nodo della rete.

Il modello può simulare in contemporanea gli aspetti idraulici e di qualità delle acque, oppure calcolare soltanto la componente idraulica che, salvata in un apposito file, potrà essere successivamente utilizzata per condurre simulazioni di qualità.

Il modello di simulazione dinamica della qualità dell'acqua permette di seguire il destino di una sostanza disciolta in acqua che fluisce nel tempo attraverso la rete idrica. Tale modello utilizza i

valori di flusso calcolati dal modello idraulico per risolvere una equazione di conservazione di massa, per la sostanza d'interesse, tra nodi consecutivi.

In particolare EPANET supporta le seguenti possibilità di modellazione (su base lagrangiana) della qualità delle acque di una rete di distribuzione:

- modellazione del movimento nel tempo di un tracciante inerte, lungo la rete di distribuzione;
- modellazione del movimento e dell'evoluzione nel tempo di un tracciante reattivo, che può cioè incrementarsi (quale un sottoprodotto di disinfezione) o decadere (quale il cloro residuo libero);
- modellazione dell'età dell'acqua nella rete di distribuzione;
- tracciamento della percentuale di flusso che da un determinato nodo raggiunge i nodi restanti;

EPANET permette inoltre di simulare reazioni, sia nella massa fluida che alle pareti delle tubazioni, utilizzando cinetiche di n-esimo ordine per la simulazione delle reazioni nella massa fluida e di ordine 0 o di I° ordine per le reazioni alle pareti della tubazione. Permette poi che nelle simulazioni le reazioni di accrescimento o di decadimento procedano sino a concentrazioni limite.

Consente l'utilizzo di coefficienti di velocità di reazione globale che possono variare per ogni conduttura e permette di correlare i coefficienti di velocità di reazione alla parete con il coefficiente di scabrezza della tubazione.

Tramite tale programma è infine possibile modellare il comportamento dell'acqua nei serbatoi di accumulo, ipotizzando serbatoi con un completo rimescolamento dell'acqua al loro interno, oppure serbatoi a due compartimenti uniti da uno sfioro.

EPANET fornisce la rappresentazione di una rete idrica mediante gli oggetti che la costituiscono fisicamente ed i suoi parametri operativi.

Il sistema di distribuzione è quindi modellizzato come un gruppo di collegamenti (*links*) che uniscono dei nodi (*nodes*); i *links* rappresentano le condotte vere e proprie, gli impianti di sollevamento e le valvole di controllo; i *nodes* rappresentano i punti di connessione tra condotte adiacenti, i serbatoi ed i punti in cui è presente una disconnessione idraulica.

I *nodes* che rappresentano i punti in cui non vi è immagazzinamento di acqua sono detti *junctions* e possono essere distinti in:

− *Nodi di domanda*, in cui l'acqua può lasciare il sistema di distribuzione vero e proprio per soddisfare la domanda delle utenze;

− *Nodi sorgente*, in cui vi è una portata che entra nella rete, la quale è considerata come una domanda negativa.

I *nodes* in cui vi è immagazzinamento di risorsa idrica sono tutti quei nodi in cui esiste una superficie libera dell'acqua e la pressione idraulica è data dalla quota dell'acqua dal livello del mare. Essi si distinguono in:

- − *Serbatoi (Tanks)*, in cui il livello dell'acqua varia al variare della portata;
- − *Cisterne (Reservoirs)*, nelle quali il livello idrico rimane costante indipendentemente dalla portata erogata.

Oltre alla definizione di questi componenti, il programma utilizza altri elementi che non rappresentano oggetti fisici della rete, ma che ne descrivono il comportamento e gli aspetti operativi; questi elementi sono costituiti da *curves*, *time patterns* e *controls*.

− Le *curves* sono funzioni che permettono il controllo ad es. dell'efficienza di una pompa in funzione della portata o della prevalenza; il controllo del volume e del battente idrico all'interno di un serbatoio etc..

− I *time patterns* costituiti da serie di coefficienti moltiplicativi che vengono applicati a determinate grandezze per renderle variabili nel tempo; la grandezza in esame può essere la richiesta idrica nei nodi, il carico nei serbatoi, il numero di giri degli impianti di sollevamento.

− Mediante i *controls*, invece, si può definire il modo in cui le condizioni operative della rete variano nel tempo; ad esempio, si può scegliere di chiudere una valvola di sezionamento se la pressione in condotta scende al disotto di un determinato valore, oppure si può decidere di far funzionare una pompa di riserva per far fronte ad un incremento di domanda da parte delle utenze. EPANET è in grado di accettare *controls* basati su istruzioni condizionali del tipo *if-then-else*.

Come si illustrerà in seguito, l'unico tipo di oggetto non fisico utilizzato nelle simulazioni della rete di Piedimonte S. Germano sono i *time patterns* che descrivono l'andamento della richiesta d'acqua ai nodi durante una "giornata tipo". Dato che il sistema in esame è servito a gravità (non sono quindi presenti impianti di sollevamento), e dato che non si dispone di alcun dato relativo alla presenza od al tipo di valvole eventualmente presenti lungo le condotte non è stato implementato alcun tipo di *control*.

Il modello di simulazione idraulica utilizzato da EPANET calcola il carico idraulico ai nodi e la portata nelle condotte durante un prefissato periodo di tempo, selezionabile dall'utente e tendenzialmente incrementato per passi di un'ora. Per ogni pacchetto di dati di *input* relativo al livello del battente nel serbatoio e alla domanda nei nodi; con il procedere del tempo, EPANET aggiorna il livello nel serbatoio e la richiesta di risorsa ai nodi in funzione del *time pattern* assegnato ad ogni utenza. La soluzione per carichi e portate in ogni istante include la risoluzione simultanea dell'equazione di conservazione della portata ai nodi e della relazione per le perdite di carico per ogni condotta. Il processo di bilanciamento della rete idrica è ottenuto con la tecnica delle iterazioni successive per la risoluzione delle equazioni non lineari utilizzate in questo tipo di problemi; per questo scopo EPANET impiega il metodo del gradiente.

### **Descrizione della rete di Piedimonte**

Il centro urbano di Piedimonte San Germano, che si sviluppa dalla quota 248 m s.l.m. alla quota 86 m s.l.m., è servito da due reti di distribuzioni distinte. Sono pertanto in funzione due livelli di servizio distinti: il servizio alto per la zona antica ed il servizio basso per i nuovi insediamenti, sviluppati verso la piana di Volla. L'attività di monitoraggio ha interessato quest'ultima rete, che è costituita prevalentemente da condotte in ghisa con diametri compresi tra DN 60 e DN 100; è presente anche una condotta in acciaio zincato di diametro DN 50.

Per i tratti di più recente realizzazione, invece, sono state utilizzate soprattutto tubazioni in polietilene ad alta densità (PEAD) con diametri variabili tra DN 50 e DN 63, mentre pochi tratti sono stati realizzati in PVC DN 110.

Grazie all'assetto viario molto regolare di Piedimonte S. G., la rete risulta tendenzialmente magliata (in complesso si contano una dozzina di maglie chiuse) nella zona centrale, mentre i fabbricati rurali periferici e gli edifici sorti recentemente sono serviti da condotte ramificate di modesto diametro (DN 60). La rete è costituita da 60 condotte, ed i nodi sono 46 più un serbatoio. La lunghezza delle

condotte varia da un minimo di 3 m ad una massimo di 486 m. L'estensione planimetrica della zona monitorata è un'area di circa 1.200 x 1.300 metri.

L'intero fabbisogno attuale del Comune di Piedimonte S. G. viene addotto dall'acquedotto (adduttrice in acciaio DN 200) gestito dal Consorzio degli Aurunci, che preleva l'acqua dal campo pozzi di Capo D'acqua di Castrocielo. La condotta di arrivo costituita da una tubazione in PEAD (DN 110) presenta, nel breve tratto posto nella camera di manovra, un misuratore di portata. Essa adduce acqua ad un serbatoio suddiviso in due vasche da 100 m<sup>3</sup> ciascuna, il cui riempimento viene effettuato in serie a mezzo di una soglia di sfioro, che entra in funzione quando la prima delle due vasche è piena. Dalle due vasche, la cui quota di sfioro è pari a circa 200 m s.l.m., si dipartono separatamente le adduttrici per la rete del paese basso e per quello alto. Quest'ultimo è asservito da un impianto di sollevamento ubicato nella stessa camera di manovra del serbatoio; la rete bassa è viceversa servita a gravità. A tale proposito è opportuno precisare che la presenza di fabbricati di oltre 6 piani fuori terra impone, in diversi punti della rete, un carico piezometrico residuo di oltre 25 m di colonna d'acqua.

### **Implementazione della rete di Piedimonte S. Germano in EPANET**

Il sistema acquedottistico costituito dalla rete del servizio basso del Comune di Piedimonte San Germano (FR) è stato prescelto perché rispondente alle diverse esigenze dell'attività di ricerca da sviluppare. Infatti tale rete presenta uno schema topologico sufficientemente completo e generico, tale da poter ritenere i risultati, cui tende la ricerca in atto, svincolati dallo specifico sistema di distribuzione in esame. Inoltre, lo schema è tale da far supporre che un numero ragionevolmente contenuto di stazioni di misura possa consentire di monitorare in modo soddisfacente la rete in questione.

La rete si caratterizza per i seguenti requisiti:

- − modesta estensione planimetrica;
- − limitata escursione altimetrica;
- − alimentazione univoca a mezzo di un serbatoio di testata;
- − numero complessivo di utenze idriche pari a circa 1500 per un totale di 4500 abitanti serviti;
- − notevole eterogeneità delle utenze servite in quanto sono individuati utenti di tipo residenziale, rurale, industriale ed attività terziarie.

La rete appena descritta è stata implementata nel programma di simulazione tramite l'introduzione di 46 nodi, 60 condotte ed un serbatoio di accumulo.

Il dettaglio della denominazione delle condotte, dei nodi che esse collegano, del materiale di cui sono costituite e del loro diametro è riportato nella tabella 1 di seguito riportata.

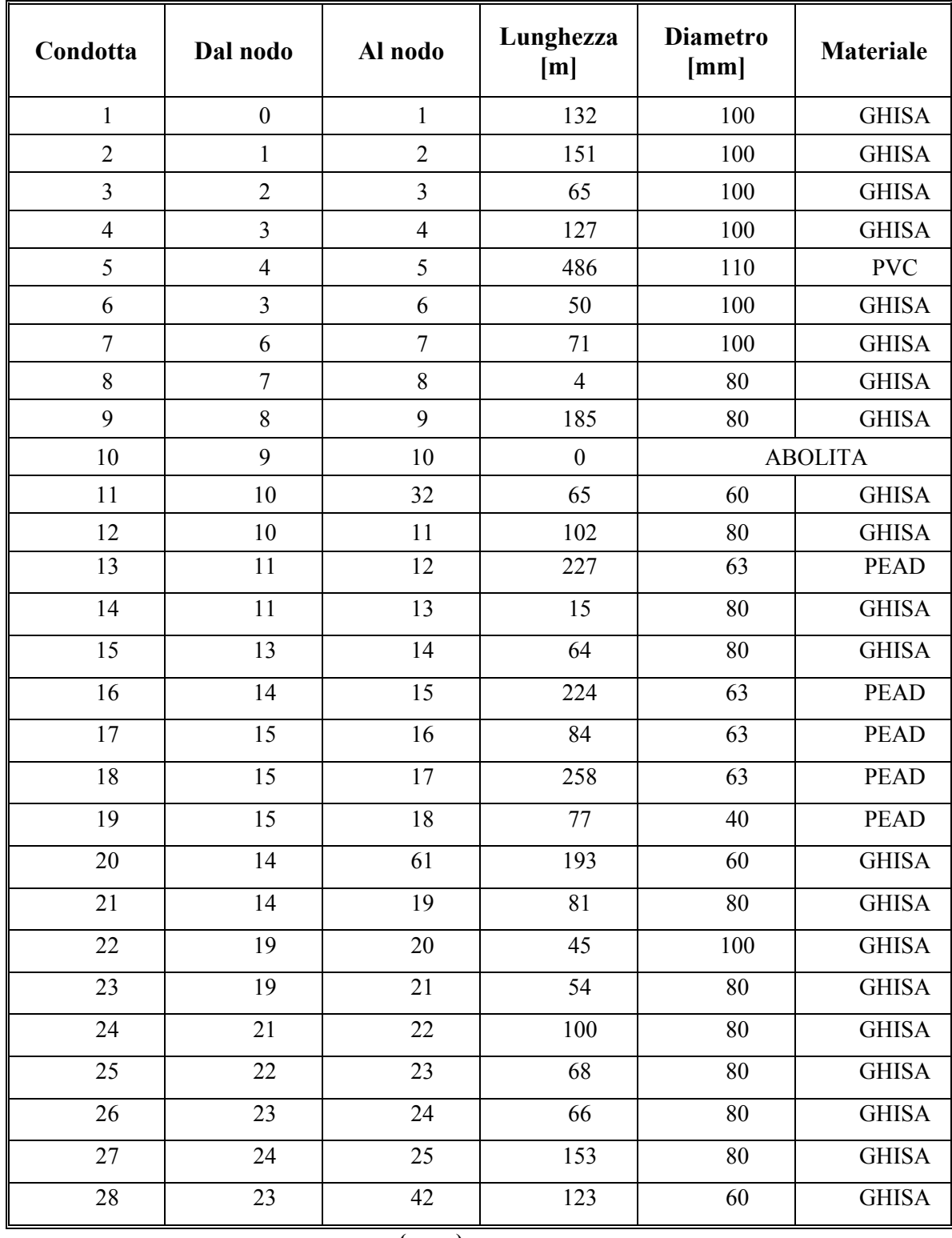

### **Tab. 1 - Implementazione del modello della rete di Piedimonte S: Germano: Descrizione delle condotte**

 **(segue)** 

| Condotta | Dal nodo       | Al nodo | Lunghezza<br>[m] | <b>Diametro</b><br>[mm] | <b>Materiale</b> |
|----------|----------------|---------|------------------|-------------------------|------------------|
| 29       | 22             | 39      | 93               | 60                      | <b>GHISA</b>     |
| 30       | 21             | 38      | 60               | 60                      | <b>GHISA</b>     |
| 31       | 19             | 37      | 56               | 100                     | <b>GHISA</b>     |
| 32       | 36             | 37      | 18               | 100                     | <b>GHISA</b>     |
| 33       | 13             | 36      | 55               | 60                      | <b>GHISA</b>     |
| 34       | 37             | 38      | 52               | 60                      | <b>GHISA</b>     |
| 35       | 38             | 39      | 68               | 60                      | <b>GHISA</b>     |
| 36       | 39             | 40      | 28               | 60                      | <b>GHISA</b>     |
| 37       | 40             | 41      | 40               | 60                      | <b>GHISA</b>     |
| 38       | 41             | 42      | 11               | 60                      | <b>GHISA</b>     |
| 39       | 42             | 25      | 66               | 60                      | <b>PEAD</b>      |
| 40       | 25             | 26      | 61               | 50                      | <b>GHISA</b>     |
| 41       | 35             | 36      | 43               | 100                     | <b>GHISA</b>     |
| 42       | 31             | 35      | 51               | 100                     | <b>PEAD</b>      |
| 43       | 35             | 45      | 45               | 60                      | <b>PEAD</b>      |
| 44       | 30             | 45      | 48               | 50                      | <b>PEAD</b>      |
| 45       | 30             | 31      | 57               | 60                      | <b>PEAD</b>      |
| 46       | 31             | 32      | 40               | 100                     | <b>GHISA</b>     |
| 47       | 29             | 30      | 43               | 60                      | <b>GHISA</b>     |
| 48       | 28             | 29      | 116              | 60                      | <b>GHISA</b>     |
| 49       | 44             | 29      | 56               | 60                      | <b>PVC</b>       |
| 50       | 40             | 44      | 61               | 60                      | <b>GHISA</b>     |
| 51       | 41             | 43      | 62               | 60                      | <b>GHISA</b>     |
| 52       | 25             | 27      | 62               | 80                      | <b>GHISA</b>     |
| 53       | 27             | 28      | 57               | 80                      | <b>GHISA</b>     |
| 54       | 43             | 27      | 77               | 60                      | <b>GHISA</b>     |
| 55       | 44             | 43      | 40               | 60                      | <b>GHISA</b>     |
| 56       | 32             | 33      | 65               | 100                     | <b>GHISA</b>     |
| 57       | 33             | 34      | 36               | 60                      | <b>GHISA</b>     |
| 58       | 8              | 33      | 50               | 100                     | <b>GHISA</b>     |
| 59       | $\overline{7}$ | 28      | 239              | 80                      | <b>GHISA</b>     |
| 77       | 9              | 63      | 129              | 63                      | <b>PEAD</b>      |

**Tab. 1 - Implementazione del modello della rete di Piedimonte S: Germano: Descrizione delle condotte** 

Nella figura seguente si riporta lo schema della rete monitorata ed implementata in Epanet, con la denominazione dei singoli nodi.

Figura 1 – Schema della rete di Piedimonte San Germano implementato in Epanet

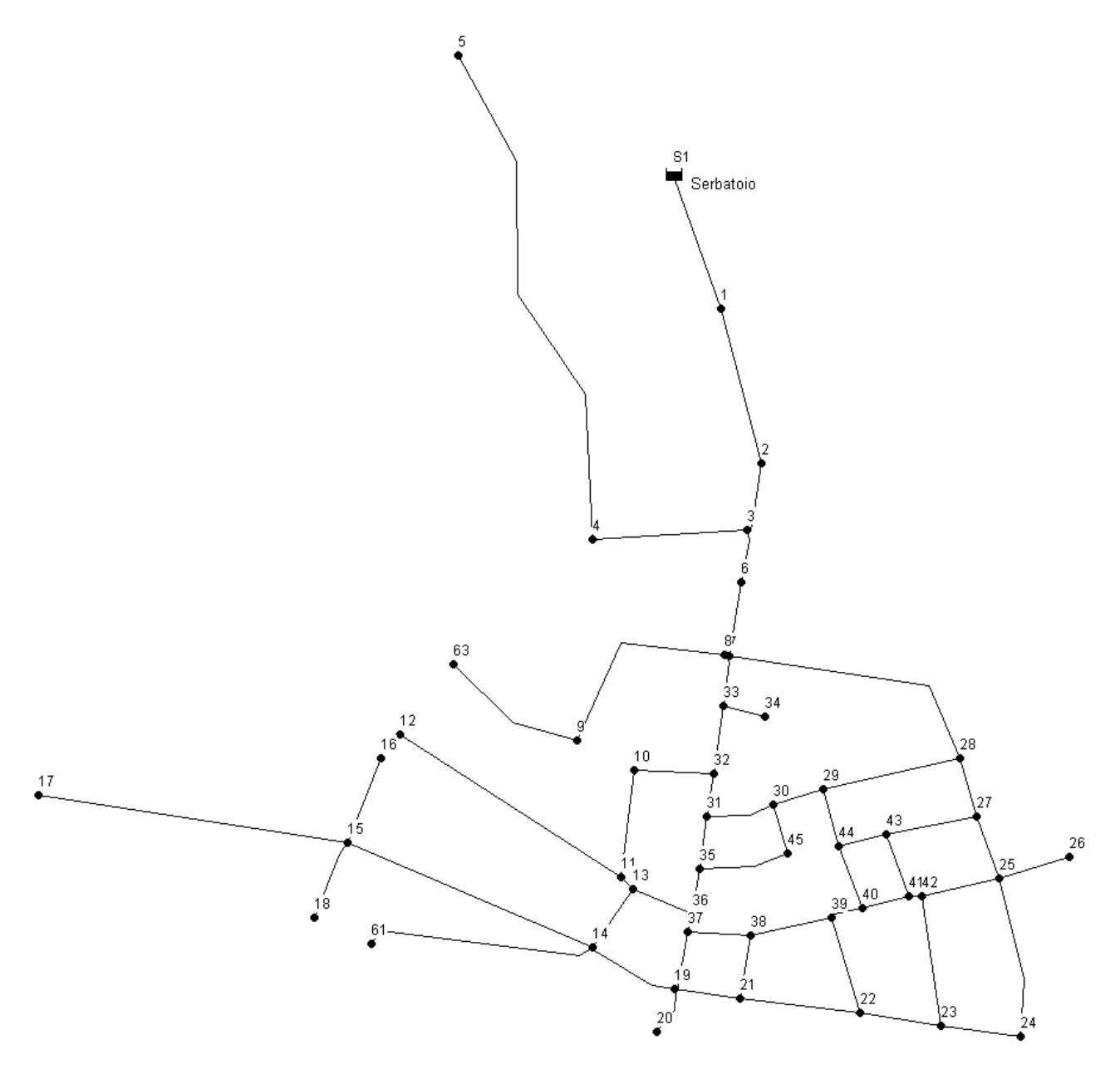

### **Le utenze ed il calcolo del fabbisogno idrico**

La valutazione dei consumi d'acqua potabile di un centro abitato è fondamentale da un punto di vista tecnico ed economico poiché sui consumi è basata la progettazione del sistema di approvvigionamento e della rete di distribuzione idrica.

L'analisi delle serie storiche dei consumi è il punto di partenza per la progettazione di una nuova infrastruttura acquedottistica, o per l'ampliamento e/o razionalizzazione di una già esistente.

La conoscenza dei consumi d'acqua, rappresentata dalla curva della domanda idropotabile, consente, con moderne metodologie di analisi statistica, di prevedere quale sarà l'andamento futuro dei consumi in modo da poter ottimizzare il funzionamento della rete, specialmente durante i periodi di prolungata siccità.

La conoscenza del fabbisogno è quindi fondamentale sia quando si tratti di progettare reti idriche a servizio di nuovi insediamenti, sia quando si debba razionalizzare la distribuzione in centri già insediati.

Affinché ciò sia correttamente conseguito è necessario analizzare il dato storico, che va considerato nelle condizioni in cui è stato ricavato, dato che risente di una molteplicità di fattori, a causa dei quali può risultare utilizzabile con cautela in ambiti diversi.

È del tutto evidente che scopo di una corretta gestione della risorsa idrica è quello di fornire agli utenti, civili e non, la quantità giusta d'acqua a prezzi sostenibili e con bilanci finanziari in equilibrio, sicché il dato storico, fondamentale in partenza, deve poi essere interpretato e ricondotto a valori previsionali che risentano il meno possibile di anomalie.

Il consumo idrico (o il fabbisogno o la dotazione) per uso civile di un agglomerato urbano è la somma di numerosi addendi:

- Il *consumo diretto della popolazione* che varia con il clima, lo stato sociale e le abitudini della popolazione;
- Il *consumo delle industrie* ed attività artigianali inserite nel contesto urbano;
- Il *consumo dei servizi pubblici o privati* quali uffici, servizi ricreativi, comunità, innaffiamento strade od aree verdi, ecc;
- Gli *sfiori* degli impianti di stoccaggio dell'acqua;
- Le *perdite* dovute al malfunzionamento degli impianti.

E' evidente la complessità di quantificare questi volumi di acqua sia in fase di pianificazione (fabbisogni e dotazioni) sia in fase di verifica (consumi). L'analisi dei consumi elementari può essere effettuata e porta alla determinazione di alcuni degli addendi su elencati. Dai consumi elementari si può passare ai fabbisogni elementari, seppure con le incertezze prima descritte (consumi in rete in genere diversi dai bisogni).

L'esame dettagliato dei consumi (o dei fabbisogni), per via di tutte le incertezze insite nelle assunzioni che è necessario adottare, porta comunque a dei risultati non particolarmente attendibili. In pratica si provvede a definire i fabbisogni e le dotazioni idriche semplicemente in funzione della popolazione residente. La scelta di fare riferimento alla popolazione residente nasce dalla maggiore disponibilità di dati rispetto a quelli della popolazione effettivamente presente. Alla dotazione idrica della popolazione residente si aggiunge poi una dotazione idrica della popolazione fluttuante. Di norma la dotazione idrica della popolazione residente cresce al crescere della popolazione del centro urbano in esame, ciò perché i consumi dei servizi tendono ad avere una maggiore incidenza rispetto ai consumi delle singole persone.

Le stime di consumo effettuate sui dati medi di erogazione dei serbatoi costituiscono un elemento di interesse gestionale, ma forniscono scarse indicazioni su aspetti di notevole importanza quali:

- La suddivisione del consumo fra le diverse categorie di utenza;
- I legami fra consumo e caratteristiche socioeconomiche dell'utenza;
- La distribuzione temporale del consumo;
- Il comportamento dell'utenza in presenza di insufficienza di risorsa.

Il primo passo per una campagna di indagini sui consumi è il censimento delle utenze servite. Queste, come altrove specificato, vanno suddivise secondo tre categorie:

- Utenze domestiche;
- Utenze pubbliche;
- Utenze commerciali.

La classificazione delle utenze può essere più o meno spinta a seconda delle caratteristiche dell'agglomerato urbano servito dalla rete idrica. Minore è l'estensione dell'agglomerato più semplice è la classificazione delle utenze.

La valutazione dei consumi idropotabili di un centro abitato è fondamentale da un punto di vista tecnico ed economico poiché sui consumi è basata la progettazione del sistema di approvvigionamento e della rete di distribuzione idrica.

Per definire la domanda attuale e futura, relativa al servizio idropotabile, è necessario preliminarmente calcolare il fabbisogno medio e di punta relativo all'approvvigionamento idropotabile in modo da stimare anche il quantitativo di acque reflue eventualmente da smaltire. Per il calcolo dei fabbisogni è necessario conoscere la popolazione residente e fluttuante del Comune in esame, quest'ultima intesa come la massima popolazione giornaliera non compresa tra i residenti (fluttuanti giornalieri), ed è necessario definire una dotazione idrica pro capite media riferita sia ai residenti che ai fluttuanti.

### **Stima dell'utenza e del fabbisogno idrico di Piedimonte S. Germano**

Gli abitanti residenti al 1998 sono stati considerati, con una certa approssimazione, quelli dell'ultimo censimento ufficiale dell'ISTAT (1991). Gli abitanti fluttuanti sono stati ricavati dall'aggiornamento del PRGA del Lazio meridionale e da altri dati forniti dal Consorzio Acquedotti riuniti degli Aurunci del 1996.

La dotazione idrica richiesta è un valore di progetto, e si intende riferita ai volumi idrici di captazione, non a quelli effettivamente erogati alle utenze, né a quelli fatturati: di conseguenza, tiene conto delle perdite tecniche nelle condotte di adduzione e nelle reti di distribuzione che, nella realtà italiana, si aggirano mediamente attorno al 35%.

Per il comune di Piedimonte San Germano la dotazione idrica dovuta ai residenti è stata stabilita in 250 l/ab/d poiché la popolazione residente è inferiore ai 5.000 abitanti. Il fabbisogno dovuto ai fluttuanti stagionali tale è posto pari a 200 l/ab/d per un periodo di due mesi all'anno.

Per quanto riguarda il fabbisogno idrico, se ne possono individuare due tipi: quello *medio*, pari alla domanda di acqua potabile complessiva annua, e quello di *punta* (o massimo), pari alla domanda nel giorno di massima presenza. Entrambi devono tenere conto della richiesta di acqua potabile da parte di tutta la popolazione (residente e fluttuante) presente nel territorio comunale.

Di conseguenza il calcolo del fabbisogno medio e di punta deriva immediatamente dall'attuale popolazione residente ( $P_R$ ) e fluttuante ( $P_F$ ), nonché dalla dotazione idrica procapite ( $D_R$  e  $D_F$ ) corrispondente alla richiesta di acqua potabile da parte rispettivamente degli abitanti residenti e fluttuanti.

Per il comune di Piedimonte San Germano il fabbisogno idrico medio è stato calcolato pari a 13,7 l/s mentre quello di punta a 14,7 l/s, a fronte di una disponibilità idrica media pari a 18,0 l/s (dati desunti dal censimento effettuato dal dipartimento di Idraulica Trasporti e Strade dell'Università degli studi di Roma "La Sapienza" del 1995).

Le utenze servite dalla rete bassa dell'acquedotto del Comune di Piedimonte San Germano sono state suddivise utenze domestiche, pubbliche e commerciali.

Alla popolazione residente nella zona monitorata, in totale 830 unità, è stata assegnata una dotazione idrica di 250 l/ab/d.

Il dettaglio delle utenze non domestiche presenti nella zona monitorata è riportato nella tabella 2.

**Tabella 2 – Descrizione delle utenze non domestiche.** 

| Tipologia              | Fabbisogno idrico<br>medio [litri] | N° di impiegati  | Consumi stimati<br>[litri / giorno] | Categoria<br>e gruppo |
|------------------------|------------------------------------|------------------|-------------------------------------|-----------------------|
| Caserma Carabinieri    | 250                                | $\overline{2}$   | 500                                 | A; 1                  |
| Costruzioni Edili      | 80                                 | $\boldsymbol{0}$ | 80                                  | B; 3                  |
| Negozio Abbigliamento  | 60                                 | 5                | 300                                 | C; 2                  |
| Parrucchiera           | 15                                 | $\mathbf{1}$     | 205                                 | D; 2                  |
| $Bar - Pub$            | 40                                 | 3                | 1900                                | D; 4                  |
| Ristorante             | 20                                 | 6                | 900                                 | D; 4                  |
| Carpenteria in ferro   | 80                                 | $\overline{2}$   | 160                                 | B; 3                  |
| Panificio              | 200                                | $\overline{3}$   | 600                                 | E; 5                  |
| Commerciale Casilina   | 60                                 | 5                | 300                                 | D; 2                  |
| Onoranze funebri       | 60                                 | $\overline{2}$   | 120                                 | C; 2                  |
| Panificio              | 200                                | $\overline{3}$   | 600                                 | E; 5                  |
| Bar                    | 300                                | $\overline{2}$   | 1400                                | D; 4                  |
| Supermercato           | 100                                | 10               | 1100                                | E: 2                  |
| Panificio              | 200                                | $\overline{4}$   | 800                                 | E; 5                  |
| Parrucchiere           | 15                                 | $\mathbf{1}$     | 205                                 | D; 2                  |
| Hotel                  | 200                                | 5                | 700                                 | D; 4                  |
| Fioraio                | 100                                | $\mathbf{1}$     | 200                                 | E; 2                  |
| Pasta all'uovo         | 200                                | $\overline{2}$   | 400                                 | E; 2                  |
| Pizzeria               | 200                                | $\mathbf{1}$     | 200                                 | D; 4                  |
| Bar                    | 150                                | $\overline{2}$   | 1100                                | D; 4                  |
| Banca Ciociaria        | 60                                 | 5                | 300                                 | C; 3                  |
| Costruzioni edili      | 80                                 | 15               | 1200                                | B; 2                  |
| Macelleria             | 130                                | $\overline{2}$   | 260                                 | E; 2                  |
| Tabacchi               | 60                                 | $\mathbf{1}$     | 60                                  | C <sub>i</sub> 2      |
| Ufficio postale        | 60                                 | 5                | 300                                 | C; 3                  |
| Municipio              | 60                                 | 24               | 1440                                | C; 3                  |
| Alimentari             | 130                                | $\overline{2}$   | 260                                 | C; 2                  |
| Parrucchiera           | 15                                 | $\mathbf{1}$     | 205                                 | D; 2                  |
| Pizzeria               | 200                                | $\mathbf{1}$     | 200                                 | D; 4                  |
| Fontanella             | 30                                 | $\boldsymbol{0}$ | 30                                  | 6                     |
| Impresa di Costruzioni | 80                                 | $\overline{4}$   | 320                                 | B; 3                  |

Il fabbisogno idrico giornaliero complessivo delle utenze non domestiche è risultato di circa 16.350 l/d. I consumi sono stati stimati in base ai dati presenti in letteratura, ipotizzando per ciascuna tipologia una "unità di misura", ovvero un parametro mediante il quale fosse possibile quantificare l'utilizzo di acqua. La maggior parte di queste valutazioni è stata effettuata prendendo come riferimento il numero di impiegati o di addetti presenti nell'esercizio in esame, assegnando a ciascuno di essi una dotazione idrica media di 60 l/giorno per fare fronte al consumo sanitario. Tuttavia non è sempre stato possibile applicare questo metodo, e quindi, data la loro eterogeneità, si è deciso di suddividere tali utenze in cinque categorie, stabilite in base al consumo di risorsa idrica.

- *CATEGORIA A*: a questa categoria afferiscono le utenze assimilabili ad utenze domestiche, sia per quanto riguarda la quantificazione dei consumi, che l'andamento dei consumi stessi durante l'arco della giornata.
- *CATEGORIA B*: in questa categoria sono riunite le utenze per le quali è stato calcolato solo il fabbisogno idrico dovuto al consumo sanitario, poiché non è stato possibile stabilire se all'interno di questi esercizi si abbia soltanto vendita o anche lavorazione di materiali particolari, quali ferro (carpenteria) o materiali edili (costruzioni).
- *CATEGORIA C*: di questa categoria fanno parte uffici ed esercizi commerciali in cui i clienti non usufruiscono dei servizi sanitari, quindi il fabbisogno non dipende dal numero di clienti o di utenti di tali esercizi, ma solo dal numero di impiegati. Il fabbisogno idrico è pertanto riferito al solo consumo sanitario ed è stato posto pari a 60 l/d per impiegato.
- *CATEGORIA D*: in questa categoria sono state riunite le utenze commerciali con un potenziale fabbisogno idrico elevato, che dipende non solo dal tipo di esercizio in esame ma anche (e soprattutto) dal numero di clienti o di avventori; non essendo però possibile avere dati certi sulla frequentazione di tali locali si è stimato il consumo in base alla superficie dell'esercizio (bar, bar – pub), oppure in base ad un probabile numero di pasti erogati quotidianamente (pizzerie, ristorante), o ancora in base al numero di clienti giornalieri (parrucchieri, hotel).
- *CATEGORIA E*: in questa categoria sono state raggruppate le utenze commerciali con un potenziale fabbisogno idrico elevato, che dipende dalle particolari lavorazioni eseguite, come ad esempio il fiorista, il pastificio, la macelleria, il panificio. Essendo poco dettagliati i dati di letteratura riferiti a tali utenze si è scelto di maggiorare del 30% la dotazione idrica necessaria al fabbisogno sanitario di ciascun addetto, portandola a 80 l/d per impiegato.

La suddivisione qui riportata delle utenze non domestiche in base alla dotazione idrica si è resa necessaria per il calcolo della domanda da assegnare ai nodi della rete di distribuzione. Tuttavia questa informazione per essere completa deve essere integrata anche con dati riguardanti l'ipotetico andamento dei consumi della risorsa durante le 24 ore. Indipendentemente dalla categoria di appartenenza, le utenze (incluse ora quelle domestiche) sono state quindi ordinate in sei gruppi, in funzione della richiesta di acqua nel tempo.

Di ciascun gruppo viene fornita una breve descrizione, le utenze che lo compongono ed un grafico, in cui in ordinata è riportato il tempo (24 ore), mentre in ascissa è riportato il moltiplicatore della portata giornaliera (time pattern), calcolata come più sopra detto, in base ai fabbisogni idrici stimati per ciascuna utenza.

- *Gruppo Domestico*: le utenze che fanno parte di questo gruppo sono le utenze domestiche propriamente dette e quelle assimilabili, quali la Caserma dei Carabinieri. Il consumo per queste utenze presenta due picchi durante la giornata, uno tra le sette e le nove del mattino (dovuto ad un incremento del fabbisogno di risorsa ad uso sanitario), e l'altro nelle prime ore della sera. Dal grafico 2.1 (Domestico) si osserva che il moltiplicatore della portata media (coefficiente di punta giornaliera) è un valore piuttosto elevato (2,5) e ciò è dovuto alle esigue dimensioni del paese in esame, poiché, come è noto, il valore del coefficiente di punta giornaliera diminuisce al crescere dell'importanza del centro abitato.

- *Guppo Negozio*: le utenze che costituiscono questo gruppo sono sostanzialmente esercizi commerciali, la cui richiesta di risorsa idrica si annulla durante le ore notturne e durante le ore in cui l'esercizio commerciale è chiuso. L'andamento del moltiplicatore di portata nel tempo è riportato nel grafico 2.2 (Negozio).
- *Guppo Ufficio*: come nel caso precedente, le utenze qui raggruppate non presentano richiesta di risorsa idrica al di fuori dell'orario di apertura dell'ufficio, che però e diverso da quello esaminato per i negozi. Nel grafico 2.3 (Ufficio) è descritto l'andamento del moltiplicatore di potata nel tempo.
- *Gruppo Ristorazione*: le utenze che compongono questo gruppo presentano picchi di richiesta di portata durante le ore dei pasti, così come è evidente nel grafico 2.4.
- *Gruppo Mattino*: l'unica utenza che presenta la maggiore richiesta di risorsa nelle prime ore del mattino sono i tre panifici presenti nella zona monitorata, pertanto si è ritenuto opportuno separarli dalle altre utenze commerciali ed assegnare dei moltiplicatori di portata che presentano il picco tra le 5 e le 7 antimeridiane (grafico 2.5).
- *Gruppo Costante*: i moltiplicatori sono posti tutti pari all'unità per rappresentare una portata che non varia nel tempo, come ad esempio quella della fontanella.

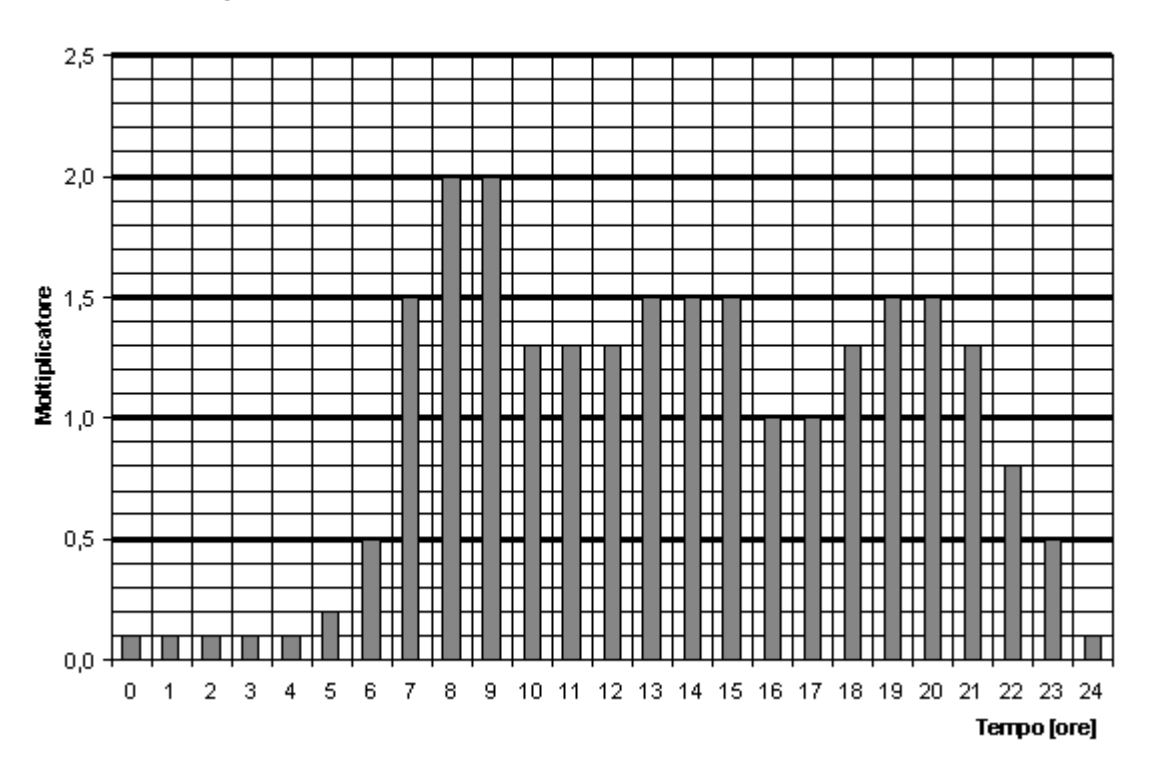

#### Grafico 2.1 - Time pattern Consumo Domestico

Grafico 2.2 - Time pattern Consumo Negozio

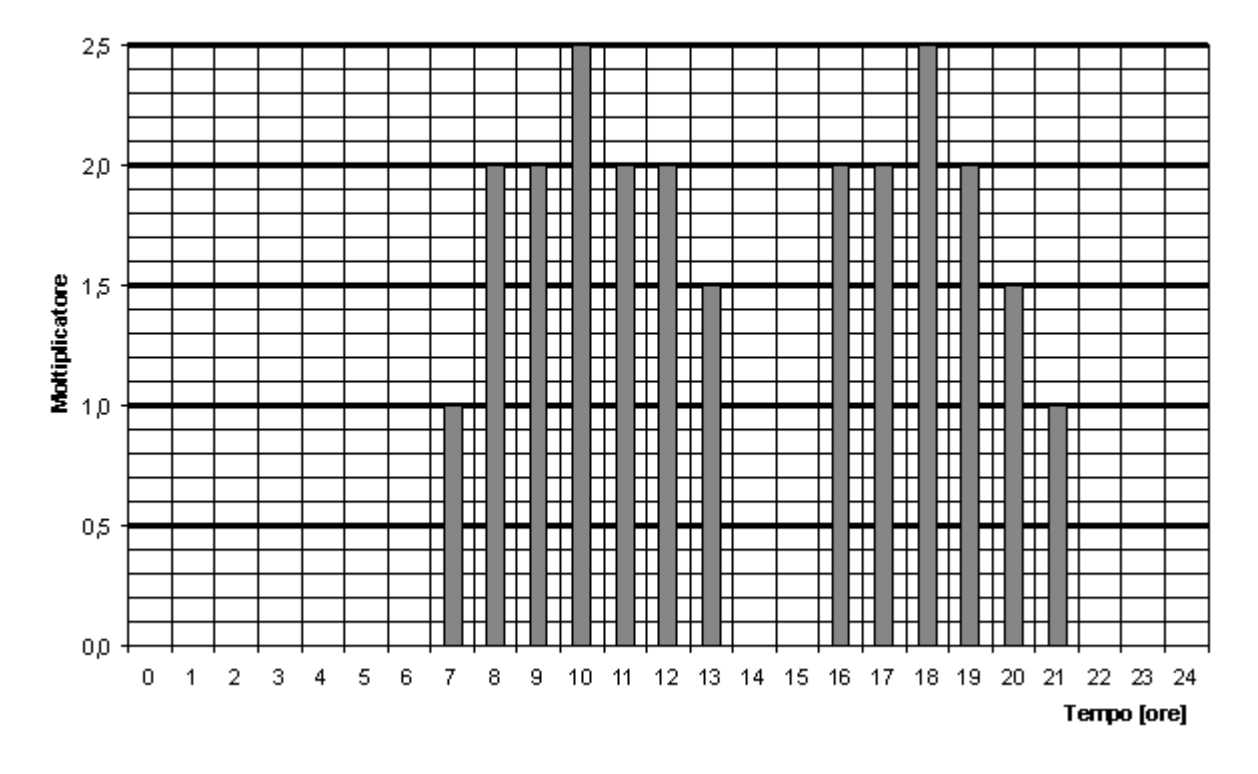

Grafico 2.3 - Time pattern Consumo Ufficio

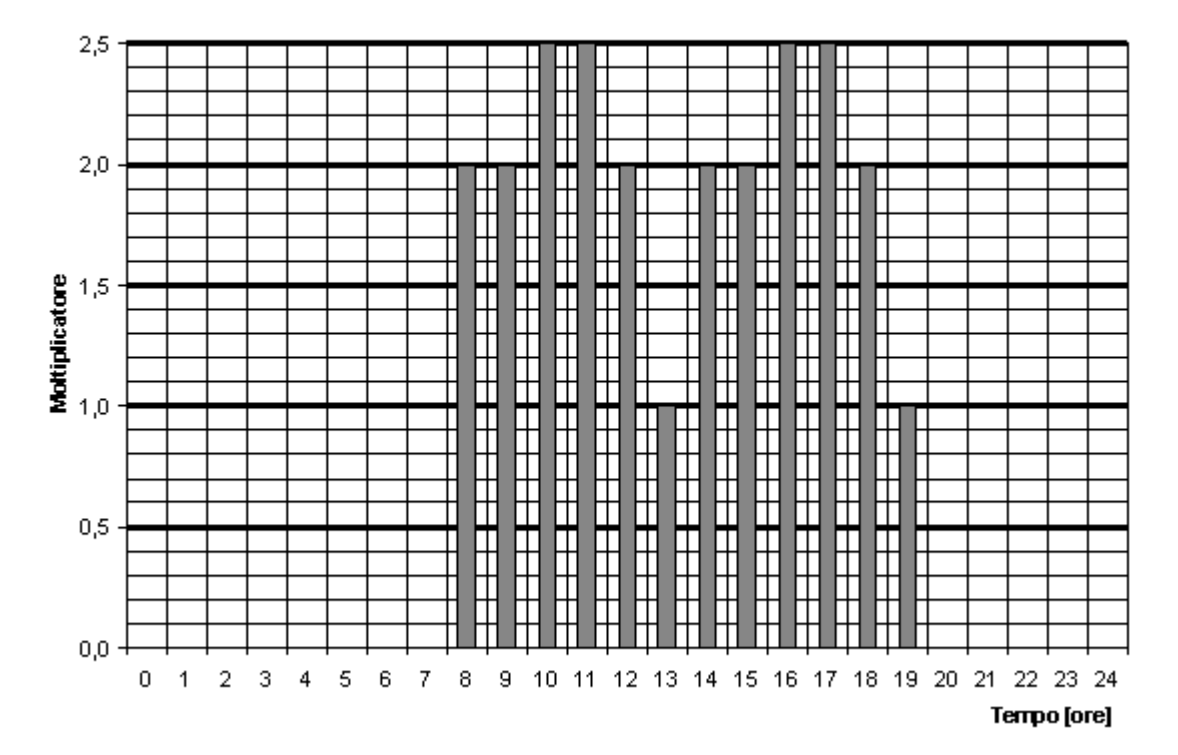

Grafico 2.4 - Time pattern Consumo Ristorazione

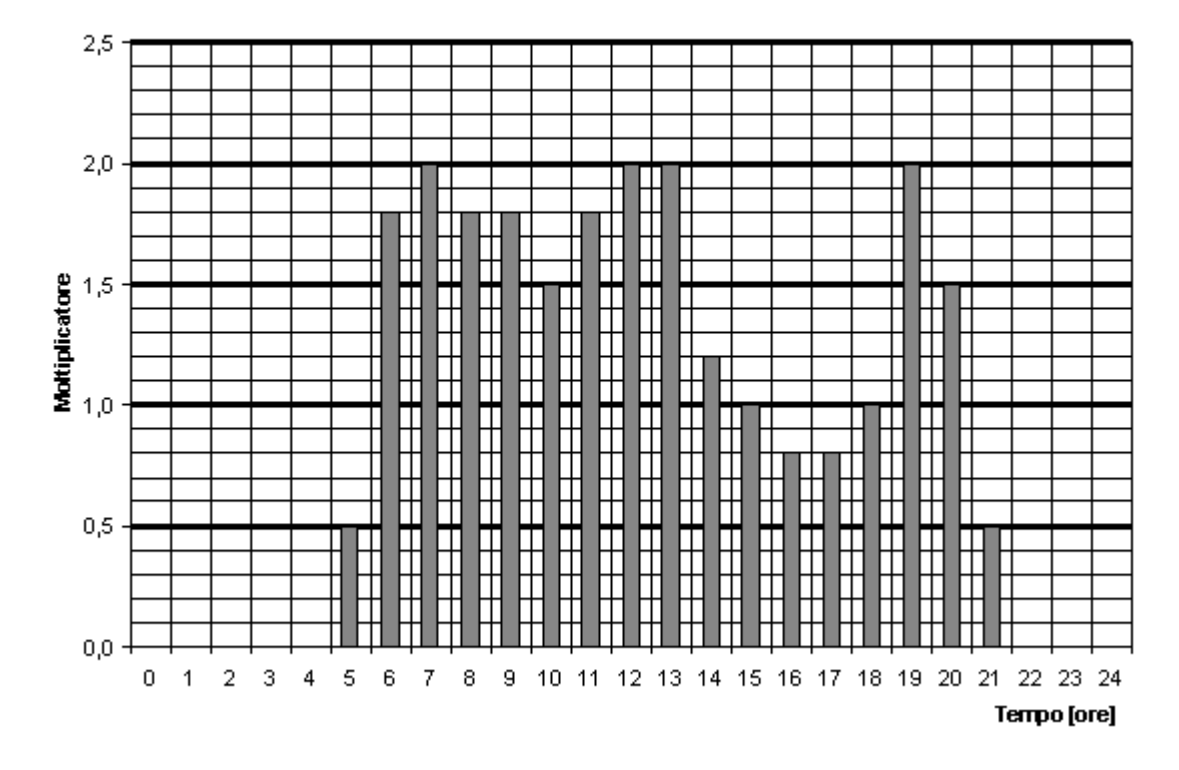

Grafico 2.5 - Time pattern Consumo Mattino

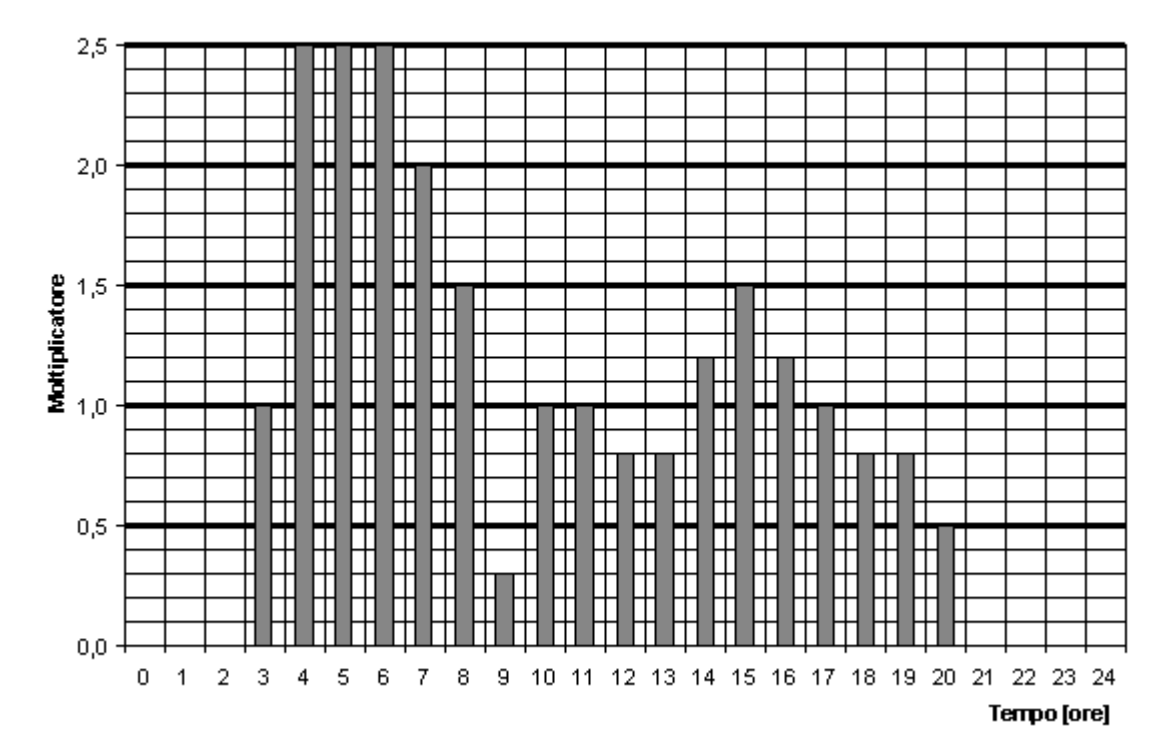

La duplice classificazione delle utenze, in particolar modo per quelle non domestiche, sia in base alla tipologia di consumo che in base all'andamento dei consumi nel tempo, si è resa necessaria per fornire correttamente i dati di ingresso al programma EPANET.

Nella tabella 3 è riportata la descrizione delle utenze afferenti a ciascun nodo, il loro numero, la loro tipologia (il gruppo e la categoria), la portata richiesta nel nodo in esame e la quota altimetrica del nodo stesso. In questa tabella non è riportata la domanda del serbatoio posto nel nodo S1, poiché in realtà si tratta di una "offerta" dunque di una portata negativa; la portata di immissione non è un dato di input al programma, ma viene anzi calcolata dal medesimo tenendo conto sia della richiesta nei vari nodi sia delle perdite di carico concentrate che distribuite.

| <b>Nodo</b>    | Quota | <b>Utenza</b> | <b>Numero</b>            | Richiesta      |
|----------------|-------|---------------|--------------------------|----------------|
|                | [m]   |               | abitanti                 | [litri/giorno] |
| $\overline{2}$ | 129   | Domestico     | 23                       | 5750           |
| $\overline{3}$ | 126   | Domestico     | 17                       | 4250           |
| $\overline{4}$ | 128   | Caserma       | 7                        | 500            |
| 6              | 125   | Domestico     | 158                      | 39500          |
| $\overline{7}$ | 120   | Domestico     | 24                       | 6000           |
| 9              | 118   | Domestico     | 23                       | 5750           |
| 9              | 118   | Costr. edili  | $\overline{\phantom{a}}$ | 80             |
| 9              | 118   | Abbigliamento | $\sqrt{2}$               | 300            |
| $\overline{9}$ | 118   | Parrucchiera  | Ϊ                        | 205            |
| 11             | 111   | Domestico     | 14                       | 3500           |
| 12             | 119   | Domestico     | 21                       | 5250           |
| 13             | 115   | Domestico     | $\mathbf{1}$             | 250            |
| 14             | 109   | Domestico     | 42                       | 10500          |
| 14             | 109   | Bar           |                          | 1900           |
| 14             | 109   | Ristorante    |                          | 900            |
| 14             | 109   | Carpenteria   |                          | 160            |
| 15             | 114   | Domestico     | 19                       | 4750           |
| 16             | 118   | Domestico     | 9                        | 2250           |
| 17             | 119   | Domestico     | 16                       | 4000           |
| 17             | 119   | Panificio     | $\overline{\phantom{a}}$ | 600            |
| 22             | 106   | Domestico     | 36                       | 9000           |
| 22             | 106   | Panificio     |                          | 600            |
| 23             | 105   | Domestico     | 9                        | 2250           |
| 23             | 105   | Commerciale   | $\overline{\phantom{a}}$ | 300            |
| 24             | 104   | Domestico     | 9                        | 2250           |
| 25             | 107   | Domestico     | 60                       | 15000          |
| 25             | 107   | On. Funebri   | $\overline{\phantom{a}}$ | 120            |
| 26             | 107   | Domestico     | 27                       | 6750           |
| 27             | 110   | Domestico     | 42                       | 10500          |
| 27             | 110   | Alimentari    | $\overline{\phantom{a}}$ | 260            |
| 27             | 110   | Parrucchiera  | Ϊ                        | 205            |
| 27             | 110   | Pizzeria      |                          | 200            |
| 28             | 111   | Domestico     | 21                       | 5250           |

**Tabella 3 – Modello di simulazione della rete di Piedimonte : le utenze sui nodi. (continua).** 

| <b>Nodo</b> | Quota<br>[m] | <b>Utenza</b> | <b>Numero</b><br>abitanti | Richiesta<br>[litri/giorno] |
|-------------|--------------|---------------|---------------------------|-----------------------------|
| 28          | 111          | Uff. postale  |                           | 300                         |
| 28          | 111          | Costruzioni   |                           | 320                         |
| 29          | 112          | Domestico     | 18                        | 4500                        |
| 29          | 112          | Tabacchi      | $\diagup$                 | 60                          |
| 30          | 114          | Domestico     | 5                         | 1250                        |
| 31          | 114          | Domestico     | 43                        | 10750                       |
| 31          | 114          | Banca         | $\overline{ }$            | 300                         |
| 31          | 114          | Costruzioni   |                           | 1200                        |
| 31          | 114          | Macelleria    |                           | 260                         |
| 32          | 115          | Domestico     | 5                         | 1250                        |
| 32          | 115          | Fontanella    | $\overline{\phantom{a}}$  | 30                          |
| 33          | 118          | Domestico     | 22                        | 5500                        |
| 34          | 117          | Domestico     | $\overline{2}$            | 5000                        |
| 35          | 111          | Domestico     | $\overline{1}$            | 2500                        |
| 35          | 111          | Bar           | 10                        | 1100                        |
| 36          | 110          | Domestico     | $\overline{2}$            | 500                         |
| 37          | 109          | Domestico     | $\overline{\mathbf{3}}$   | 750                         |
| 37          | 109          | Supermercato  | $\overline{1}$            | 1100                        |
| 37          | 109          | Panificio     |                           | 700                         |
| 38          | 109          | Domestico     | $\boldsymbol{7}$          | 1750                        |
| 38          | 109          | Bar           |                           | 1400                        |
| 38          | 109          | Parrucchiera  |                           | 205                         |
| 39          | 109          | Domestico     | 37                        | 9250                        |
| 39          | 109          | Hotel         | Γ                         | 700                         |
| 40          | 108          | Domestico     | 26                        | 6500                        |
| 40          | 108          | Fioraio       | Ϊ                         | 200                         |
| 41          | 108          | Domestico     | 21                        | 5250                        |
| 41          | 108          | Pastaio       | $\diagup$                 | 400                         |
| 42          | 108          | Domestico     | 8                         | 2000                        |
| 42          | 108          | Pizzeria      | Ϊ                         | 300                         |
| 43          | 110          | Domestico     | 9                         | 2250                        |
| 44          | 110          | Domestico     | 9                         | 2250                        |
| 44          | 110          | Municipio     | $\overline{\phantom{a}}$  | 1440                        |
| 45          | 111          | Domestico     | 7                         | 1750                        |
| 61          | 111          | Domestico     | 25                        | 6250                        |

**Tabella 3 – Modello di simulazione della rete di Piedimonte S. Germano: le utenze sui nodi .** 

Come è reso evidente nel grafico 2.6, il fabbisogno idrico delle utenze non domestiche, pari a circa 16.350 litri al giorno, risulta praticamente ininfluente dal punto di vista quantitativo, se rapportato a quello delle utenze domestiche, per le quali tale fabbisogno consiste di 212.500 litri al giorno.

Per ciò che riguarda l'andamento dei consumi totali nell'arco delle 24 ore, si nota che esso sostanzialmente riproduce l'andamento di quelli domestici, e non risulta praticamente influenzato dalla presenza delle altre utenze, come si nota nel grafico 2.7.

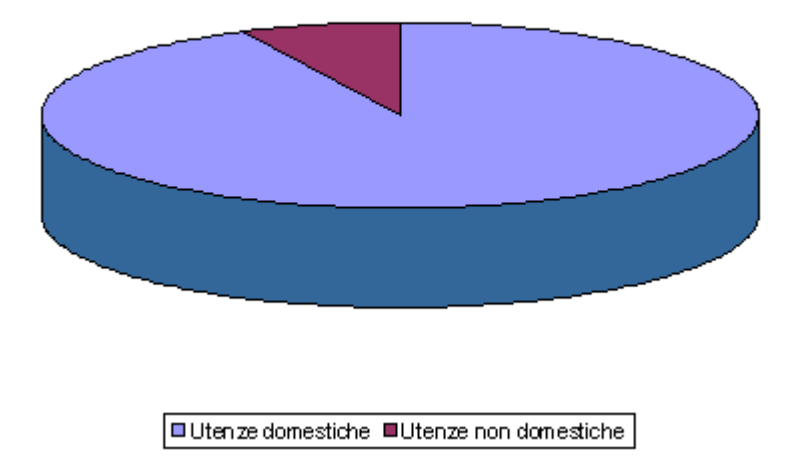

**Grafico 2.6 - Rete di Piedimonte S. Germano: Fabbisogno idrico giornaliero in una giornata feriale "tipo".** 

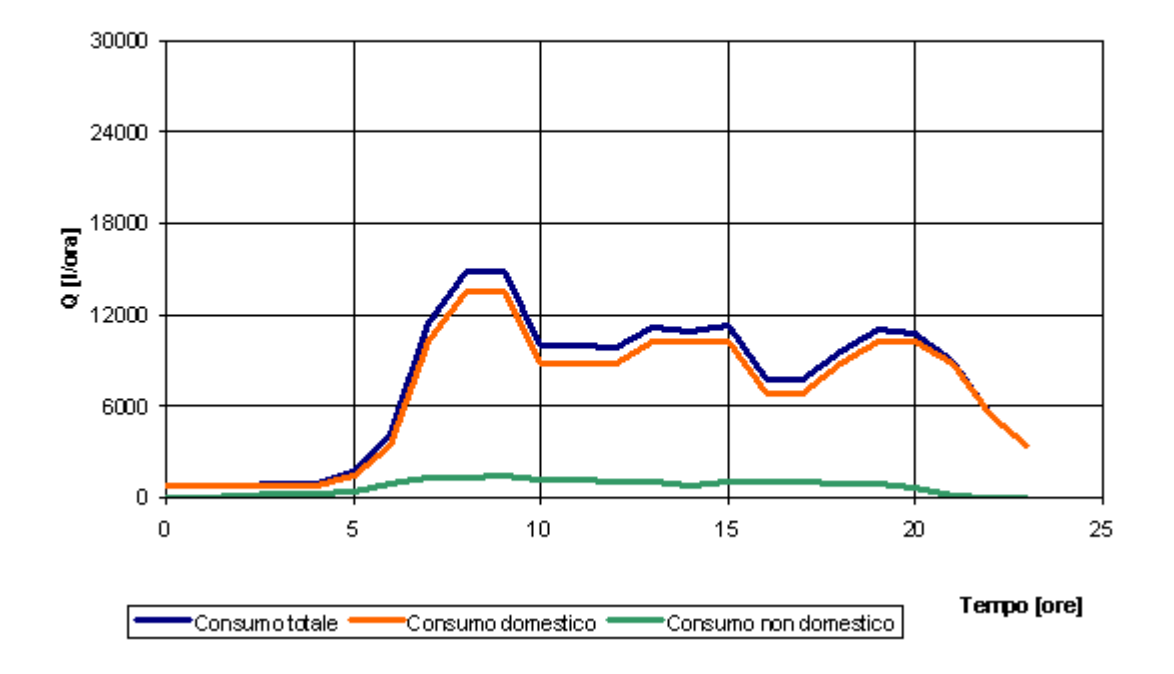

**Grafico 2.7- Rete di Piedimonte S. Germano: Andamento nei consumi in una giornata feriale "tipo".** 

## Simulazioni tramite il modello quali-quantitativo della rete di Piedimonte S. Germano

Tramite il modello quali-quantitativo implementato con EPANET 2 sono state condotte simulazioni su aspetti di specifico interesse nella valutazione e nel controllo della qualità della risorsa idrica delle reti di distribuzione.

Vengono di seguito riportati due *case-study* tipici, ovvero la simulazione di una prova di tracciamento con Fluoruro, tipico sale che si distribuisce nella rete in modo conservativo, ovvero che non è soggetto a reazioni di decadimento, a reazioni con le pareti delle condutture od a formazione di sottoprodotti di reazione, e la simulazione dell'andamento del cloro residuo libero, sostanza la cui concentrazione risulta soggetta a graduale decadimento per reazioni che possono avvenire in fase liquida od alle pareti delle condotte, durante la distribuzione dell'acqua in una "giornata tipo".

Le simulazioni sono state eseguite tramite il modello della rete sopra descritto

### Simulazione di una prova di tracciamento tramite Fluoruri

Il tracciamento tramite fluoruro risulta un buon metodo per conoscere come si muova l'acqua, od un inquinante non reattivo in una rete di distribuzione.

Lo ione fluoruro è un tracciante non reattivo, tendenzialmente compatibile con l'utilizzo della risorsa idrica e la salute pubblica (in molti acquedotti viene aggiunto come elemento minerale integrativo, a beneficio ad es. della crescita dentale per i bambini e gli adolescenti, anche se secondo taluni autori concentrazioni troppo elevate di tale sale minerale può presentare problemi a chi soffre di cardiopatie).

Il Dlgs 2 Febbraio 2001, n. 31 "Attuazione della direttiva 98/83/CE – Qualità delle acque destinate al consumo umano" prevede all'allegato I, Parte B – Parametri Chimici, un valore limite per lo ione fluoruro di 1,5 mg/l.

Mediamente le acque distribuite nella rete di Piedimonte S. Germano presentano, per tale ione, valori di 0,1 mg/l.

Si è previsto pertanto di simulare la prova di tracciamento ipotizzando di incrementare, tra le ore 7 e le ore 9, la concentrazione di ione fluoruro dell'acqua erogata dal serbatoio di distribuzione (nodo S1) dal normale valore di 0,1 mg/l al valore di 1 mg/l, ovvero un valore, con un buon margine di sicurezza al di sotto del valore limite stabilito dal citato Dlgs, ma che presenta un incremento di un ordine di grandezza superiore al valore di concentrazione normalmente presente in rete, e pertanto ben discernibile in prove reali.

L'andamento della simulazione descritta, tra le ore 7:00, ora di inizio della simulazione e le ore 16:00, ora in cui la concentrazione del tracciante si è riportata a livelli di normalità, in pressoché quasi tutti i nodi e le condutture della rete, fatta eccezione per i nodi più periferici, può essere **visualizzato "cliccando" sulla figura a lato.** 

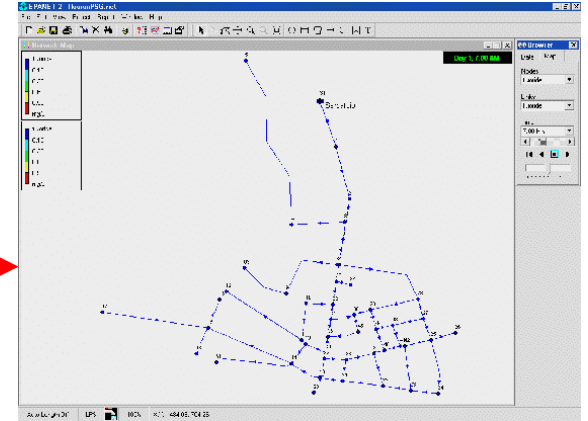

Per ritornare dalla simulazione al documento usare il pulsante *Indietro* del vusualizzatore web

La simulazione mostra la diffusione del tracciante lungo le condutture ed i nodi della rete, in legenda è riportata la scala dei colori abbinata ai valori di concentrazione che si instaurano, in base ai consumi distribuiti lungo i nodi della rete.

Nelle figg. 2 – 4 vengono riportati i grafici dell'andamento nel tempo della concentrazione dello ione tracciante in alcuni nodi caratteristici della rete

Considerata la modesta estensione della rete in esame, la prova di tracciamento procede velocemente, con picchi di concentrazione simmetrici e che raggiungono i valori massimi di 1 mg/l e rientrano ai valori di norma entro le due tre ore dall'inizio dell'esperimento, nei nodi posti sulle condotte principali della rete.

Si riscontrano invece picchi con forme e ritardi variabili nel tempo a seconda delle tipologie di utenze allacciate, nei nodi più periferici dove il tracciante risulta rilevabile sino a circa 10 ore dall'inizio della prova.

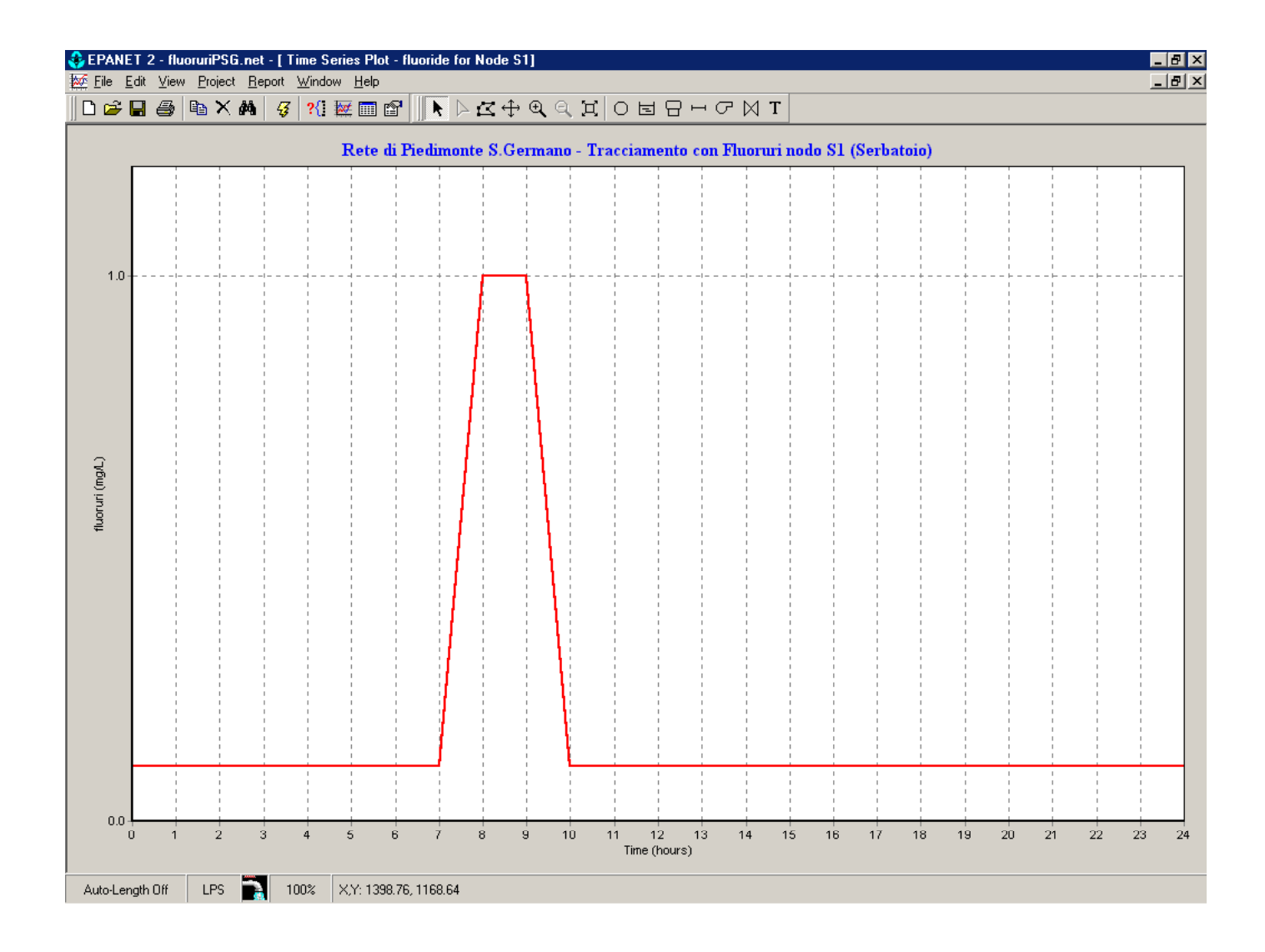

### **Fig. 2 – Rete di Piedimonte S.Germano: Simulazione tracciamento con Fluoruri – Concentrazione di Fluoruro nel tempo per il nodo S1 (Serbatoio).**

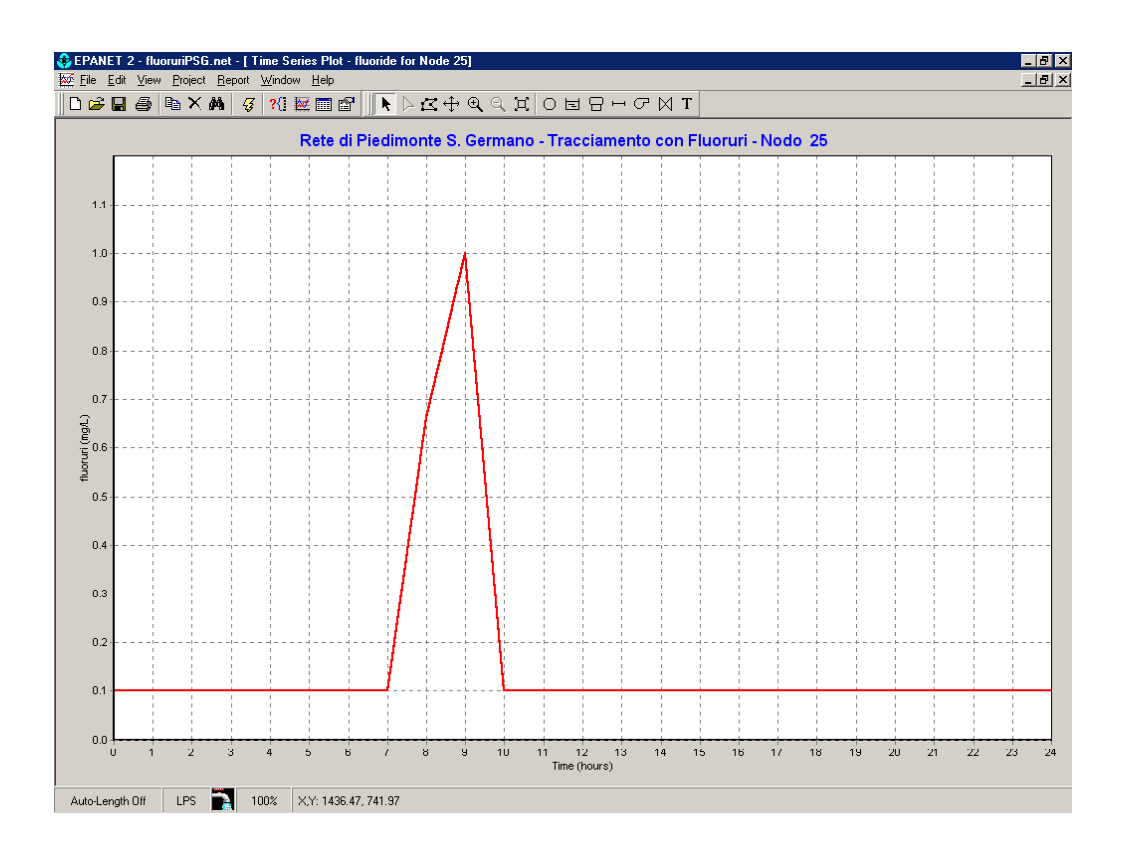

**Fig. 3 – Rete di Piedimonte S.Germano: Simulazione tracciamento con Fluoruri – Concentrazione di Fluoruro nel tempo per il nodo 25.** 

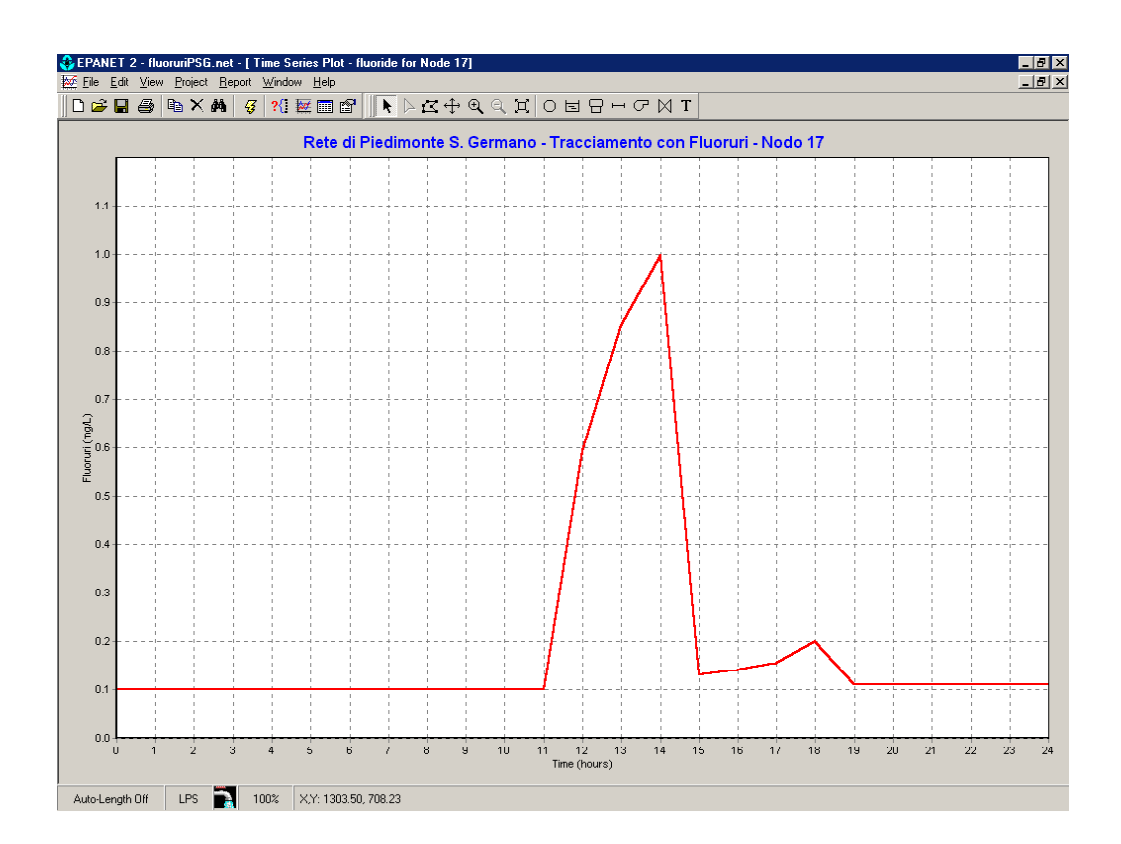

## **Fig. 4 – Rete di Piedimonte S.Germano: Simulazione tracciamento con Fluoruri – Concentrazione di Fluoruro nel tempo per il nodo 17.**

## *Simulazione dell'andamento del cloro residuo libero durante una "giornata tipo"*

La simulazione dell'andamento del cloro residuo libero durante la distribuzione dell'acqua in una "giornata tipo" può risultare di notevole interesse nella gestione della qualità dell'acqua di una rete di distribuzione. Tramite tali simulazioni è possibile prevedere i livelli di disinfezione più adeguati alle necessità della rete, dei suoi consumi, in conformità alle disposizioni normative in merito (il Dlgs 2 Febbraio 2001, n. 31 "Attuazione della direttiva 98/83/CE – Qualità delle acque destinate al consumo umano" prevede all'allegato I, Parte B – Parametri Chimici, un valore limite per il disinfettante residuo di 0,2 mg/l.

Il cloro residuo libero (HOCl) può essere soggetto a reazioni di decadimento durante il trasporto dell'acqua nella rete di distribuzione.

Tali reazioni possono intervenire con la materia organica naturale (NOM) presente nella massa fluida, per dare origine a sottoprodotti di disinfezione (DBP). Tali reazioni avvengono secondo velocità di reazione:

## $R=K_bC^n$

ove  $K_b$  costituisce un coefficiente di velocità di reazione nella massa fluida, C la concentrazione del reagente (massa/volume) ed n un ordine di reazione n-esimo.

Reazioni possono avvenire anche all'interfaccia acqua-parete delle condutture (per condutture metalliche), nell'ossidazione del ferro da  $Fe^{2+}$  a  $Fe^{3+}$ . In tal caso la velocità di reazione sarà data da

# $R = (A/V)K_wC^n$

Ove (A/V) costituisce la superficie di parete per unità di volume nel tubo, Kw costituisce un coefficiente di velocità di reazione all'interfaccia acqua/parete, C la concentrazione del reagente (massa/volume) ed n un ordine di reazione n-esimo.

Nello schema sottostante sono rappresentate le reazioni sopraddette, che possono avvenire nella massa fluida od alle pareti delle condutture.

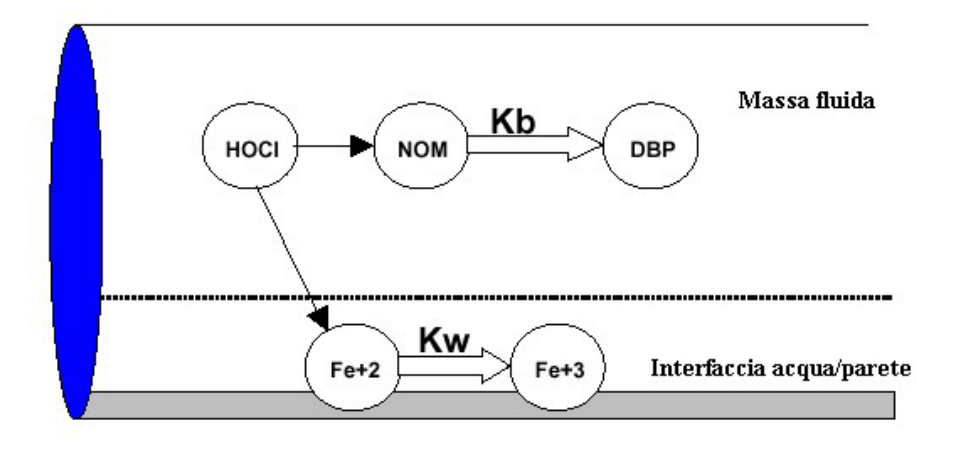

La simulazione dell'andamento del cloro residuo libero all'interno della rete di Piedimonte S.Germano è stata implementata supponendo che la concentrazione di cloro residuo libero dell'acqua d'alimentazione della rete segua l'andamento schematizzato nella fig. sottostante (Fig. 5), ovvero con oscillazioni comprese tra i 0,20 ed i 0,26 mg/l.

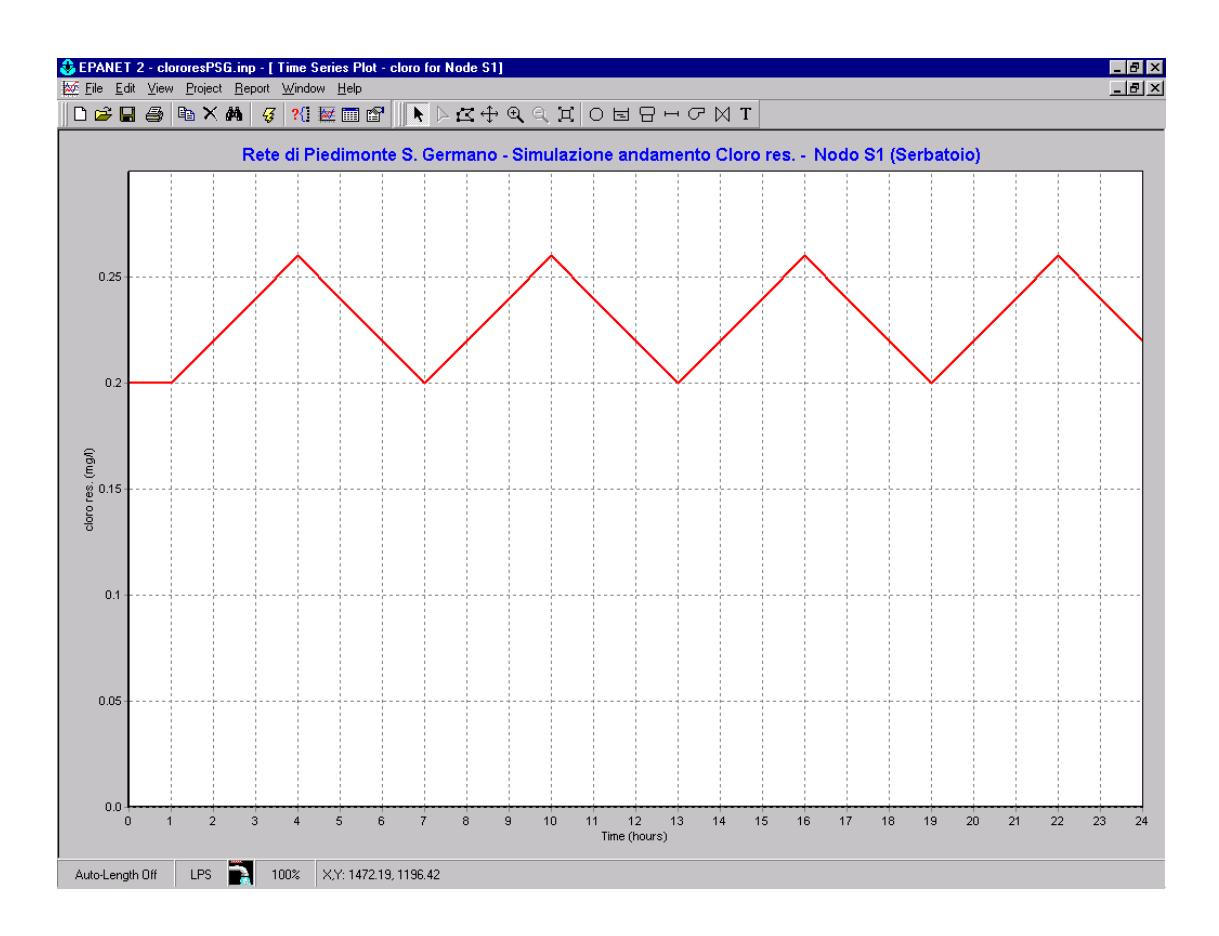

**Fig. 5 – Rete di Piedimonte S.Germano: Simulazione andamento cloro res. libero – Concentrazione di cloro res. libero (mg/l) nel tempo per il nodo 1 (serbatoio).** 

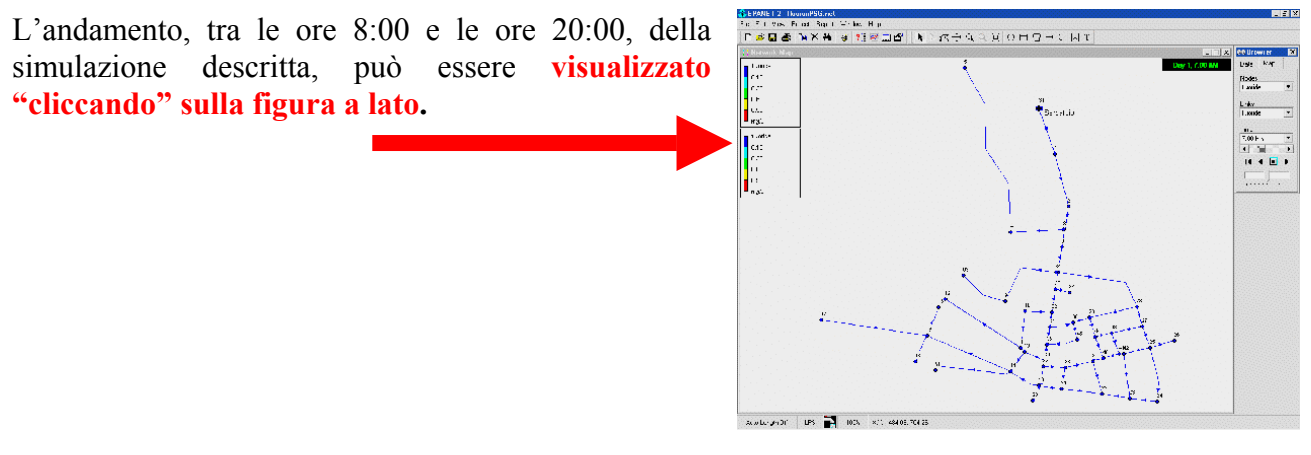

Per ritornare dalla simulazione al documento usare il pulsante *Indietro* del vusualizzatore web